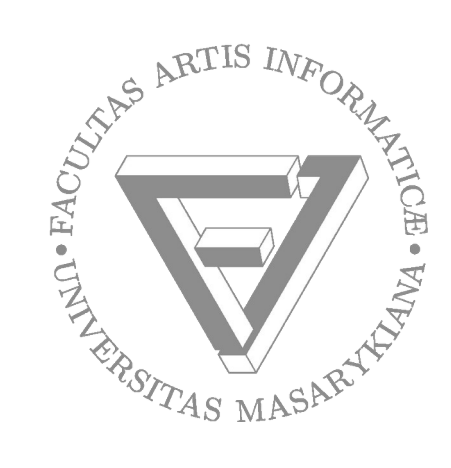

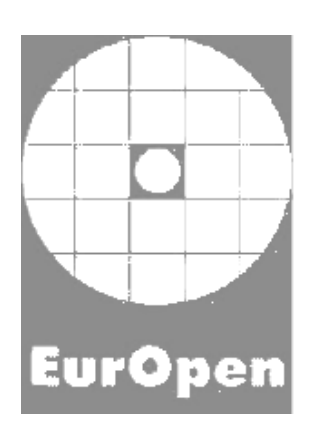

# **Lesk a bída šifrování disků**

**Milan Brož EurOpen 2022 milan.broz@mail.muni.cz Radešín**

# **Šifrování disků**

- Proč to (ještě) vlastně používáme?
	- a co souborové systémy? ZFS, btrfs, bcachefs, fscrypt
- Má smysl "podporovat" proprietární formáty?
	- Jak sdílet šifrovaná data mezi OS
	- Data se obvykle ukládají na dlouhou dobu (a.k.a. "Proč ten backup už nejde otevřít?")
- Jak to celé funguje v Linuxu
- Srovnání s LUKS

# **Linux: dm-crypt, libcryptsetup**

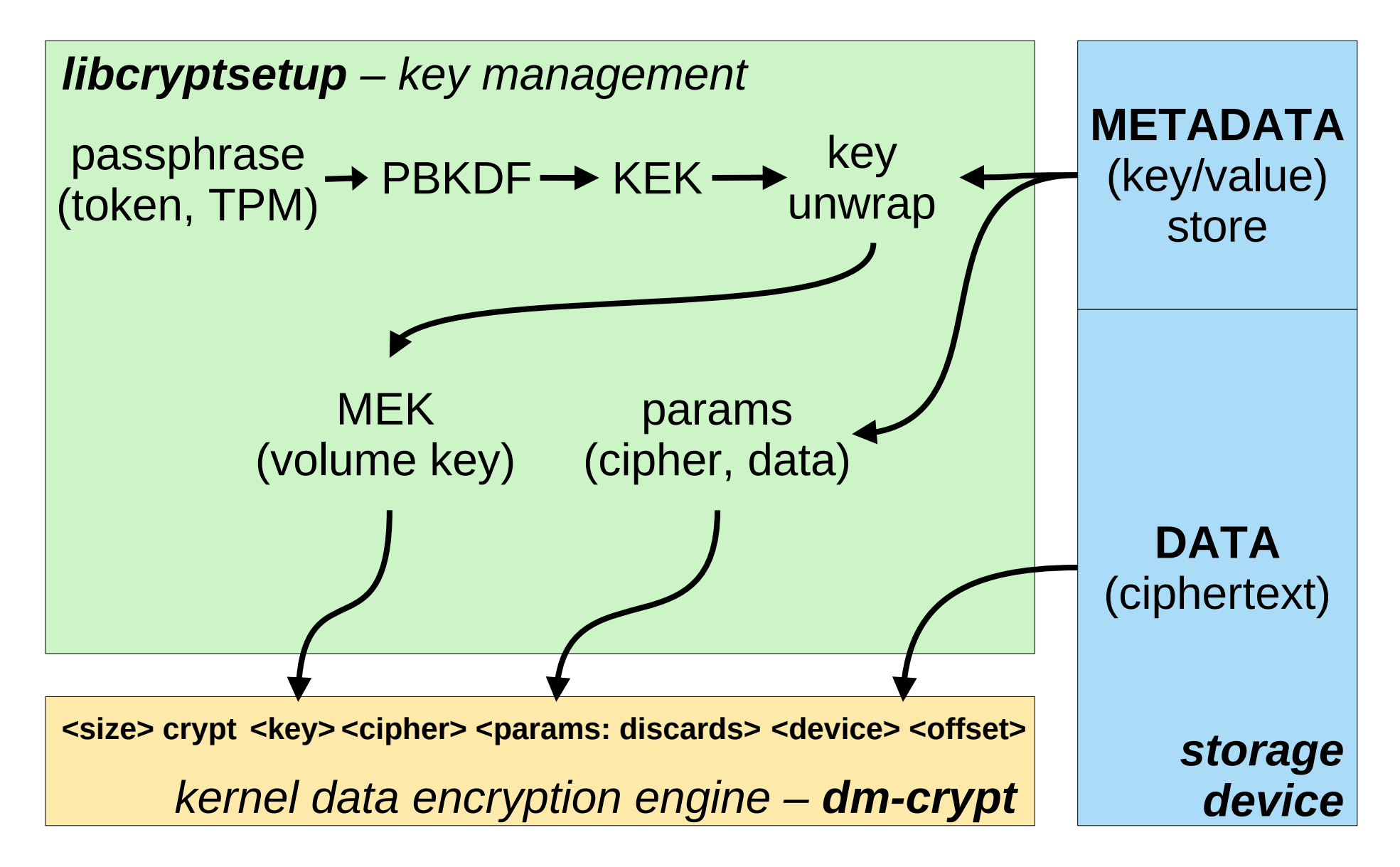

#### **Linux: storage layers\***

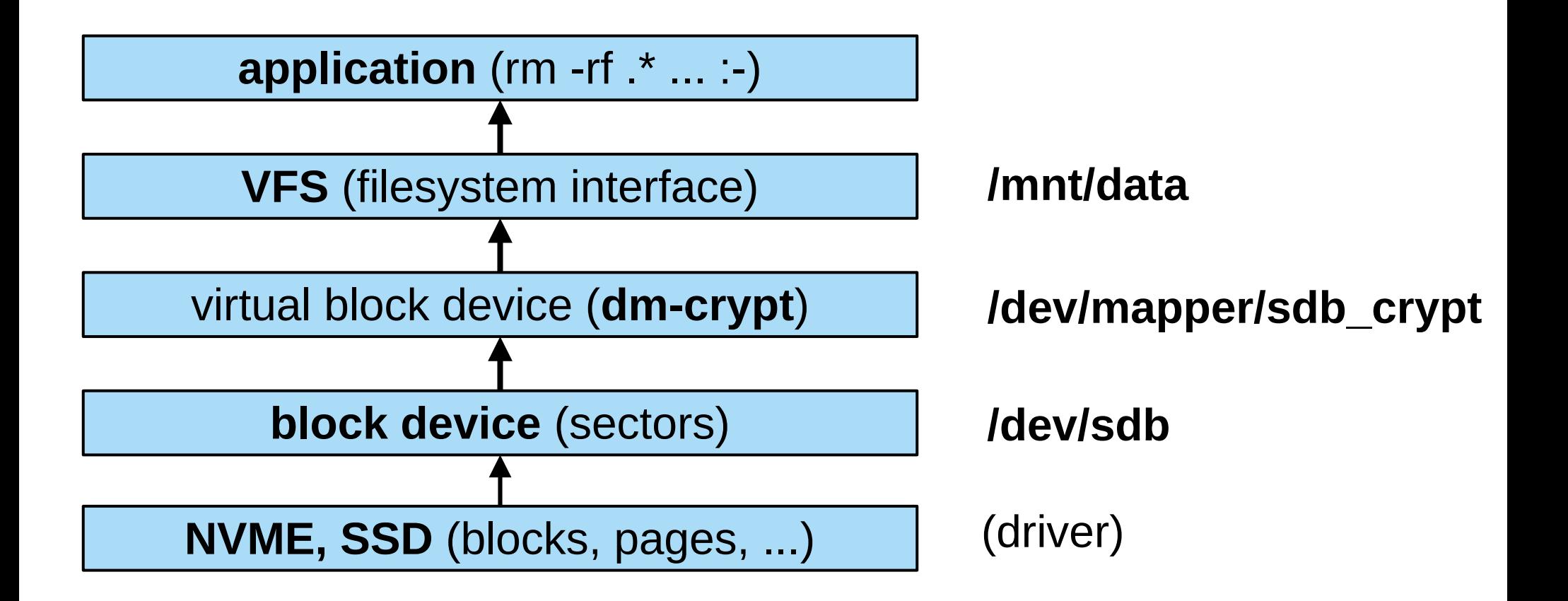

\*magic; simplified

# **Kryptografické knihovny**

- dm-crypt kernel crypto API
	- drivery, HW akcelerace
	- dm-crypt implementuje jen specifické IV
- libcryptsetup
	- OpenSSL
	- alt. gcrypt, Nettle, kernel user crypto API
- výjimky: Argon2, specifický key management

# **TrueCrypt, VeraCrypt**

- Populární multiplatformní nástroj
- Prapodivná historie\*
- Následovníci dnes jen **VeraCrypt**
- **Metadata**
	- šifrovaná metadata, mnoho možných algoritmů
		- AES, Serpent, Twofish, Cammelia, Kuzniechik
		- XTS mód, zřetězené šifry
		- PBKDF2, PIM (Personal Iterations Multiplier)
	- skrytý disk (~dle zadaného hesla)

\*konspirativní odbočka :-)

## **VeraCrypt na flashdisku – demo**

- Fedora Workstation 36
- cryptsetup: příkazová řádka + kernel
	- podporuje i historické módy
- Integrace do desktop systému
	- podpora v udisks, GNOME desktopu
	- trik na automatickou aktivaci *touch /etc/udisks2/tcrypt.conf*
	- systemd podpora v /etc/cryptab

#### **VeraCrypt – cryptsetup open**

# **cryptsetup open --type tcrypt** --veracrypt **test.img** test Enter passphrase for test.img: # mount /dev/mapper/test /mnt/tst ...

# **cryptsetup status test** /dev/mapper/test is active. type: TCRYPT cipher: aes-xts-plain64 keysize: 512 bits key location: dm-crypt device: /dev/loop12 loop: test.img sector size: 512 offset: 256 sectors size: 130560 sectors skipped: 256 sectors mode: read/write

#### **VeraCrypt – cryptsetup dump**

# **cryptsetup tcryptDump test.img** Enter passphrase for test.img: VERACRYPT header information for test.img Version: 5 Driver req.: 1.b Sector size: 512 MK offset: 131072 PBKDF2 hash: sha512 Cipher chain: aes Cipher mode: xts-plain64 MK bits: 512

#### **BitLocker**

- Nativní šifrování disků ve Windows
- Varianta BitLocker to Go (flashdisky)
- Metadata "implantovaná" do NTFS
	- ale souborový systém může být i FAT, exFAT
	- AES, XTS mód (dříve CBC + Elephant difuzer)
	- vlastní KDF založený na iteraci SHA256
	- key/value metadata
	- wrapping klíče AES-CCM (integrita!)

#### **BitLocker – metadata**

#### Metadata na disku:

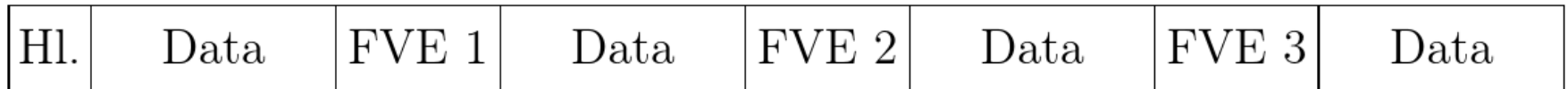

#### Metadata vymaskovaná přes dm-crypt:

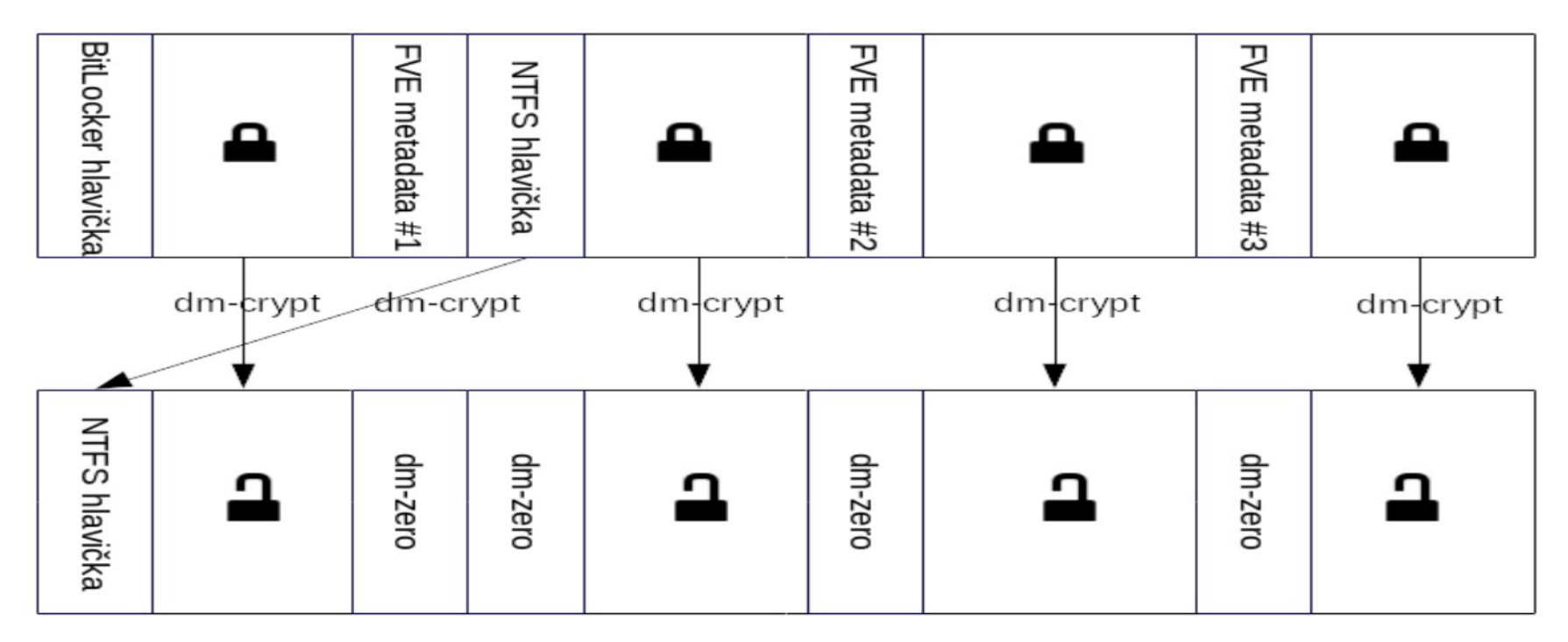

#### **BitLocker to Go – demo**

- stejný systém jak u předchozího dema
- automatické odemčení
- NTFS read/write
- odemčení heslem, obnovovacím klíčem
- mapovací tabulka, dump metadat

#### **BitLocker – cryptsetup open**

# **cryptsetup open --type bitlk /dev/sdb test** Enter passphrase for /dev/sdb: # mount /dev/mapper/test /mnt/tst

...

# **cryptsetup status test** /dev/mapper/test is active and is in use. type: BITLK cipher: aes-xts-plain64 keysize: 256 bits key location: dm-crypt device: /dev/sdb sector size: 512 offset: 16 sectors size: 15974400 sectors skipped: 16 sectors mode: read/write

#### **BitLocker – cryptsetup dump**

#### **# cryptsetup bitlkDump /dev/sdb**

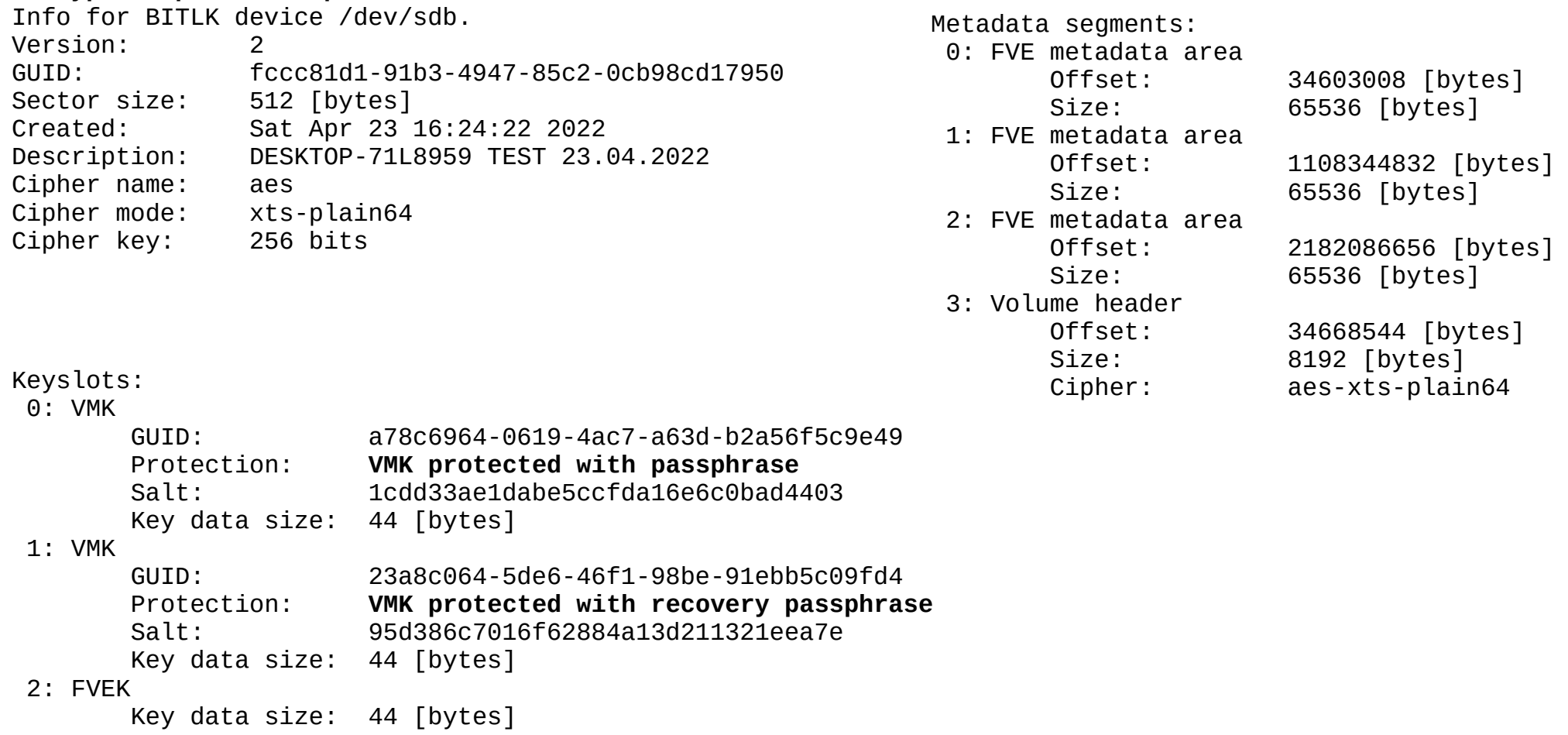

#### **FileVault2**

- varianta šifrování disku v macOS (OS X)
	- část "core storage"
	- přechází se na APFS (není podpora v Linuxu)
- souborový systém FAT, HFS+
	- HFS lze (bez žurnálu) zapisovat v Linuxu
- AES-128, XTS mód
- PBKDF2 s SHA256
- Experimentální implemenatace pro cryptsetup
	- ve stabilní verzi za ~ 3 měsíce

#### **FileVault2 Metadata**

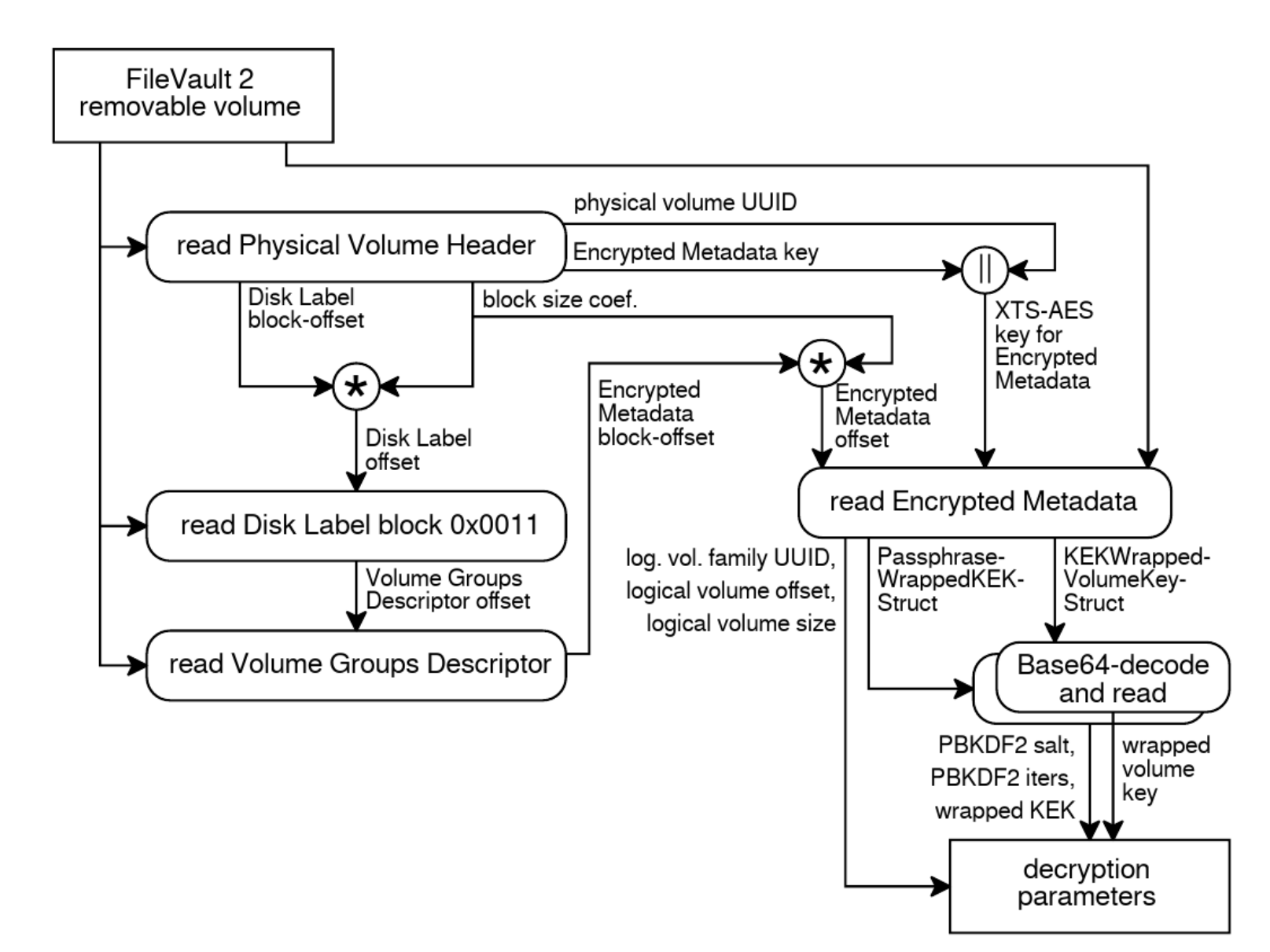

## **FileVault2 flashdisk – demo**

- disky vytvořeny ve virtuálním macOS
- není moc testovacích dat
- (Chce to vůbec někdo? :-)
- core storage je velmi komplikovaný
	- ale stačí jen pár klíčových parametrů
- demo open, dump

#### **FileVault2 – cryptsetup open**

**# cryptsetup open --type fvault2 /dev/sdb2 test** Enter passphrase for /dev/sdb2: # mount /dev/mapper/test /mnt/tst

**# cryptsetup status test** /dev/mapper/test is active and is in use. type: FVAULT2 cipher: aes-xts-plain64 keysize: 256 bits key location: dm-crypt device: /dev/sdb2 sector size: 512 offset: 131072 sectors size: 6586368 sectors mode: read/write

...

## **FileVault2 – cryptsetup dump**

# **cryptsetup fvault2Dump /dev/sdb2** Info for FVAULT2 device /dev/sdb2. Physical volume UUID 047a90a3d7b94b62974917d0fde502d7 Logical volume offset: 67108864 [bytes] Logical volume size: 3372220416 [bytes] Cipher: aes Cipher mode: xts-plain64 PBKDF2 iterations: 160780 PBKDF2 salt: 50ab6b6aeb18661f7b660ed762fa5fb0 Family UUID: ca2f817c39ca467f86095ccd5cb377c9

# **Srovnání s LUKS**

- Metadata
	- viditelné vs šifrované
	- formát binární, XML, JSON
	- oblast na začátku/konci disku
	- keysloty
- Algoritmy
	- AES, XTS mód, Adiantum?
	- PBKDF2, Argon2
	- TPM, tokeny, integrace (systemd-cryptenroll)

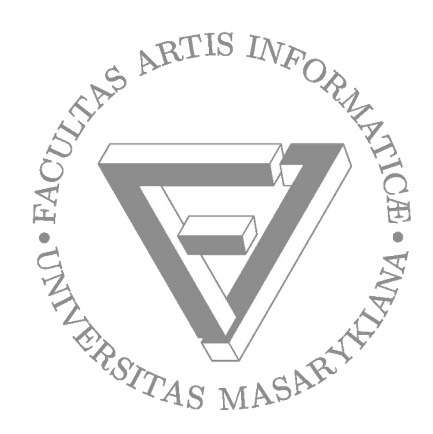

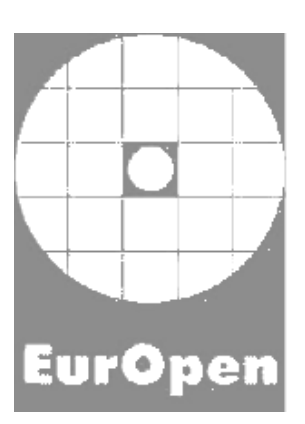

#### **děkuji za pozornost**

**Milan Brož EurOpen 2022 milan.broz@mail.muni.cz Radešín**